ログイン後、競技会一覧 から 栃木 を選択

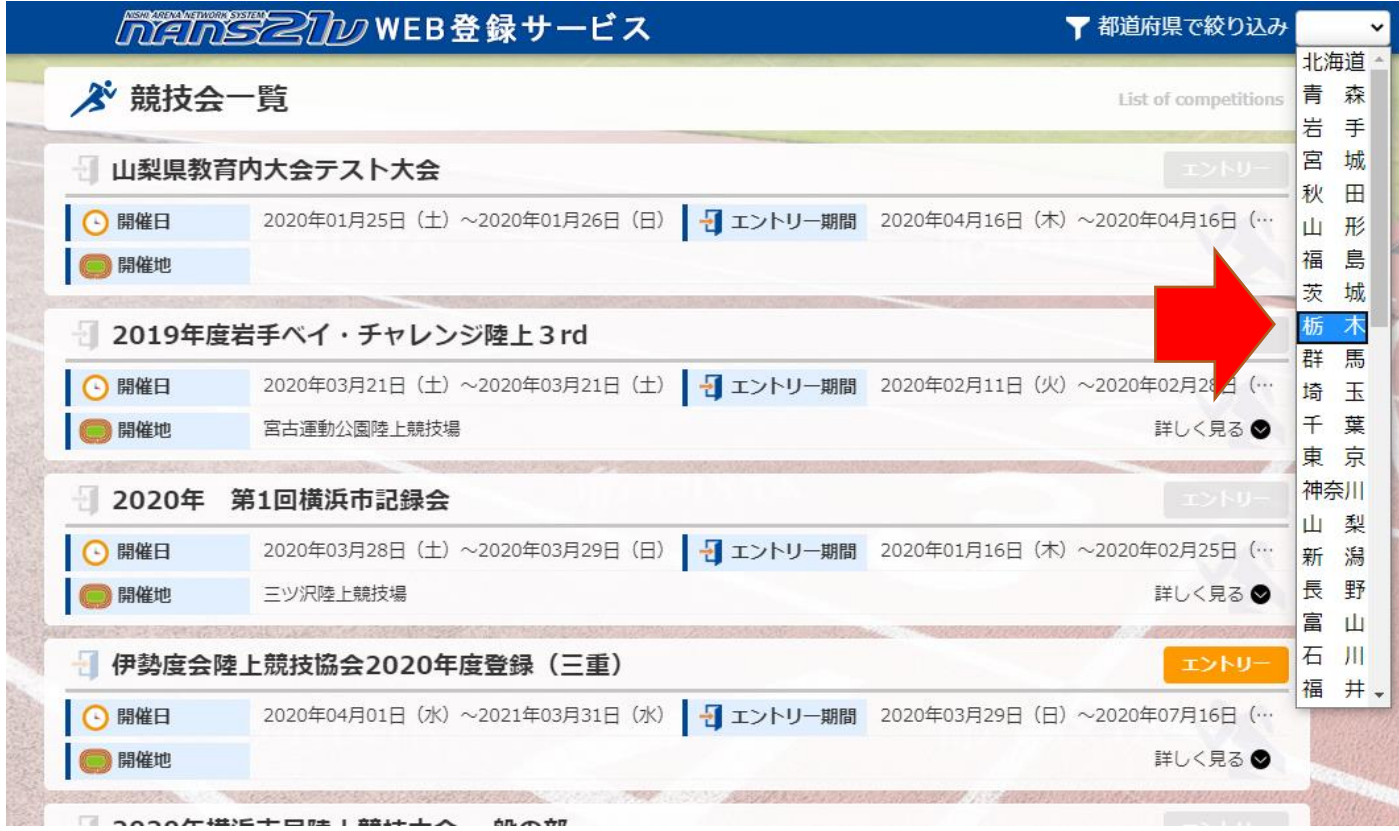

## 栃木陸協記録会申込デモ を選び エントリーを押す

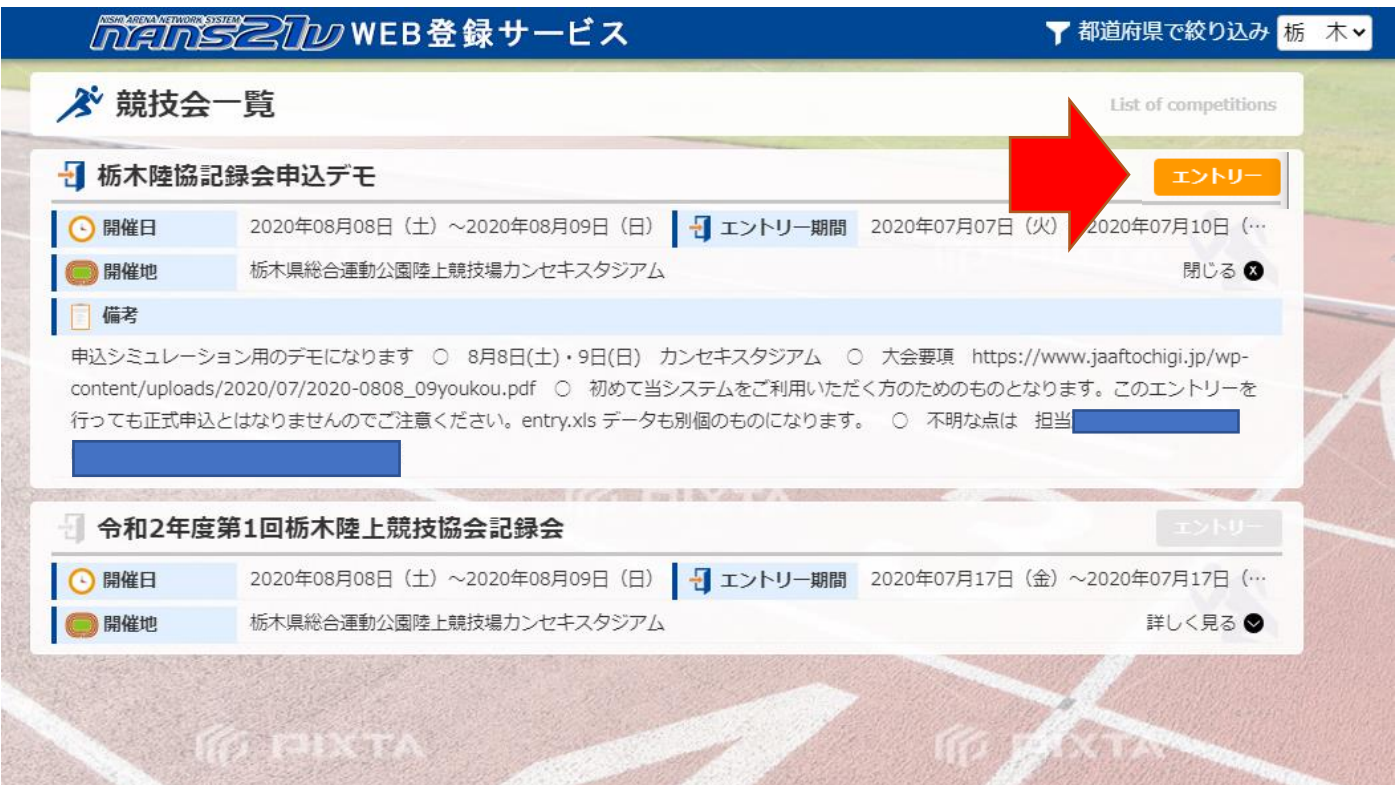